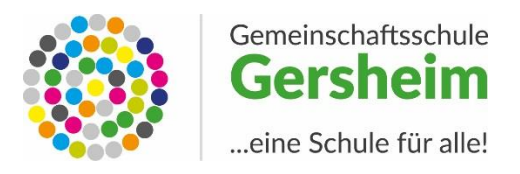

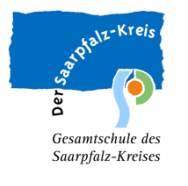

### **Informationen zum Wahlpflichtbereich**

Ab Klassenstufe 7 wird der Wahlpflichtbereich eingerichtet. Dieser Bereich dient der Entfaltung individueller Begabungen und Fähigkeiten. Je nach Leistungen und Interessen wählen die Schülerinnen und Schüler einen individuellen Schwerpunkt aus dem Angebot unserer Schule aus.

#### **Wahlmöglichkeit:**

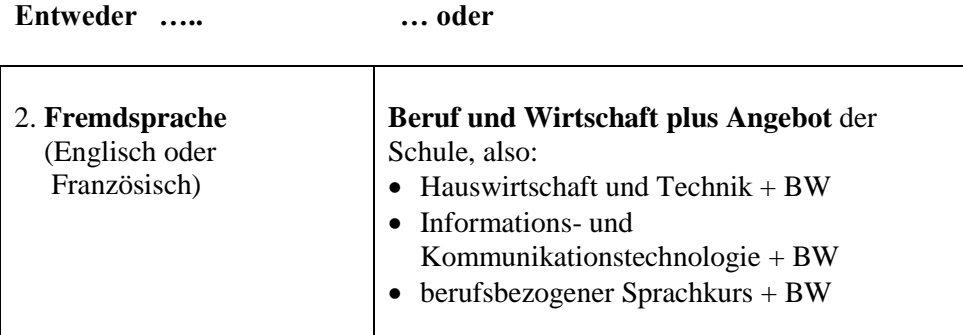

### **Die Fächer des Wahlpflichtbereiches**

### **Zweite Fremdsprache (Englisch / Französisch)**

Für die zweite Fremdsprache sollten sich Schülerinnen und Schüler entscheiden, die in Deutsch und in der ersten Fremdsprache gute Leistungen erbracht haben und denen das Erlernen einer Fremdsprache leicht fällt. **Schülerinnen und Schüler, die beabsichtigen in eine gymnasiale Oberstufe einzutreten, sollten unbedingt die 2. Fremdsprache anwählen!**

Durch die **Kombination von "Beruf und Wirtschaft" mit den übrigen Fächern des Wahlpflichtbereichs** sollen die Schülerinnen und Schüler einerseits Schritt für Schritt mit der Berufswelt vertraut werden und altersgemäße Einblicke in wirtschaftliche Zusammenhänge gewinnen. Dies soll nicht in Form von trockener Wissensvermittlung geschehen, sondern integriert in das jeweilige Fach und verbunden mit **inhaltlichen Schwerpunkten**.

# **Zur Wahl: Angebote der Schule**

# **Handwerk und Technik (**"HuT")

Unterricht in diesem Lernbereich ist ausgerichtet auf die Lösung konkreter Probleme im technischen und wirtschaftlichen Bereich. Das Fach umfasst Schwerpunkte aus vielfältigen Gebieten:

- Hauswirtschaft (Nahrungsmittelzubereitung, Ernährungslehre, Textiles Gestalten)
- Technik (Holz, Keramik, Metall, Elektrotechnik, Technisches Zeichnen)

Der Lernbereich baut auf den Erkenntnissen und Fertigkeiten der Arbeitslehre auf, vertieft und erweitert diese. Wer diesen Lernbereich wählt, sollte Interesse und Freude haben am Umgang mit den verschiedensten Werkstoffen, Werkzeugen und einfachen Maschinen, am selbstständigen Planen und Durchführen kleinerer Projekte sowie an der Herstellung von Produkten.

### **Informations- und Kommunikationstechnologie** ("IKT")

Grundlegende Kenntnisse im IT-Bereich und der kompetente Umgang mit Microsoft Office-Anwendungen sind unerlässliche Voraussetzungen im Berufsalltag. Der Nachweis einer entsprechenden Ausbildung bietet Chancen bei der Suche nach einem Arbeitsplatz und im weiteren beruflichen Leben. In dem Kurs geht es um Internetrecherche und um Rechts- und Sicherheitsfragen rund um das Internet. Danach folgen

- Grundlagenausbildung in Textverarbeitung (Word), Tabellenkalkulation (Excel) und Präsentationstechnik (PowerPoint)
- Mailing und Cloudcomputing
- Bildbearbeitung
- Webseitengestaltung/html
- Programmieren